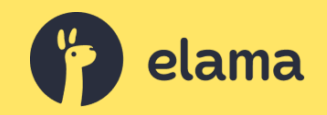

### **Что нового в маркировке интернет-рекламы**

Никита Кравченко, эксперт eLama

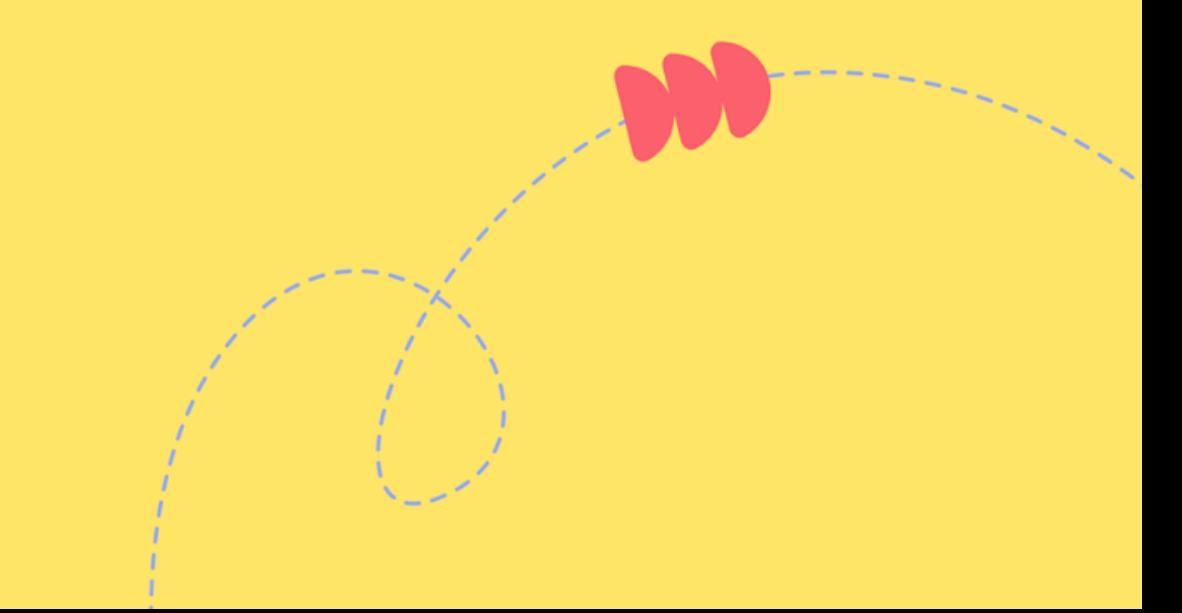

#### **Организационные моменты**

- Если пропадет видео или звук, смотрите в чат
- Длительность ≈ 1 час
- Запись отправим на почту и выложим в соцсетях eLama
- Пишите вопросы в чате

#### **Никита Кравченко**

- Эксперт по работе с платным трафиком и маркировке интернет-рекламы в сервисе eLama
- Больше 12 лет в диджитал
- Спикер крупнейших мероприятий отрасли
- Выступал в Роскомнадзоре, участвовал в дискуссиях с ФАС и РКН
- Не юрист

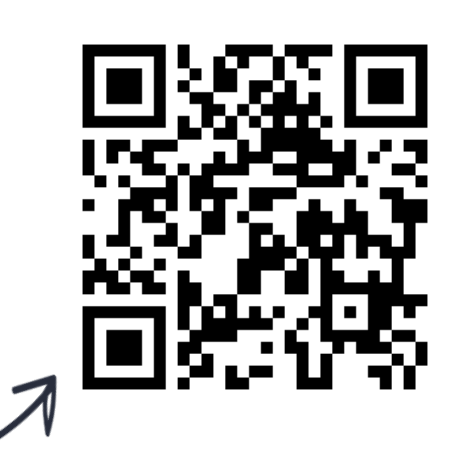

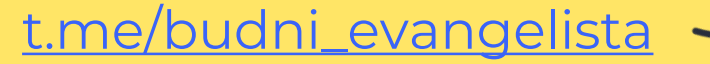

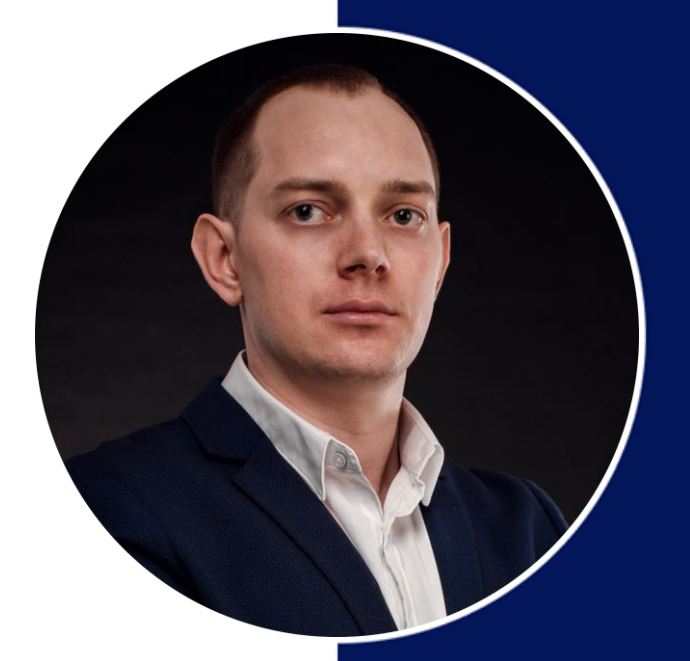

#### eLama - платформа для управления интернет-рекламой

#### 15 лет

на рынке

#### $15+$

рекламных систем и сервисов

 $20+$ 

инструментов для работы с рекламой

#### 35 000+

рекламодателей из всех отраслей бизнеса

Мы сертифицированные партнеры рекламных систем

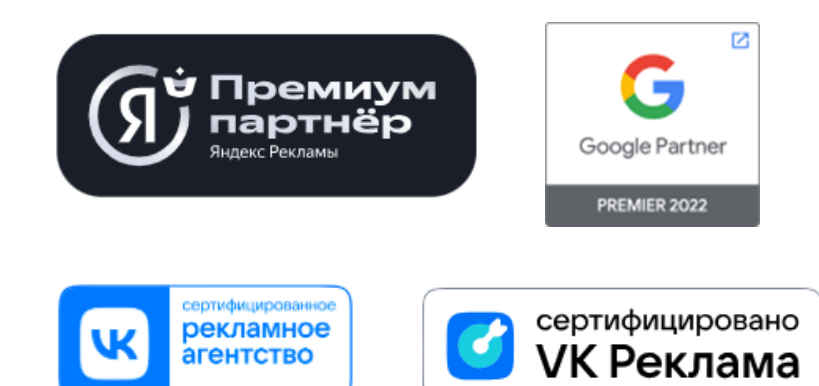

### **Добавление рекламных систем в сервисе eLama**

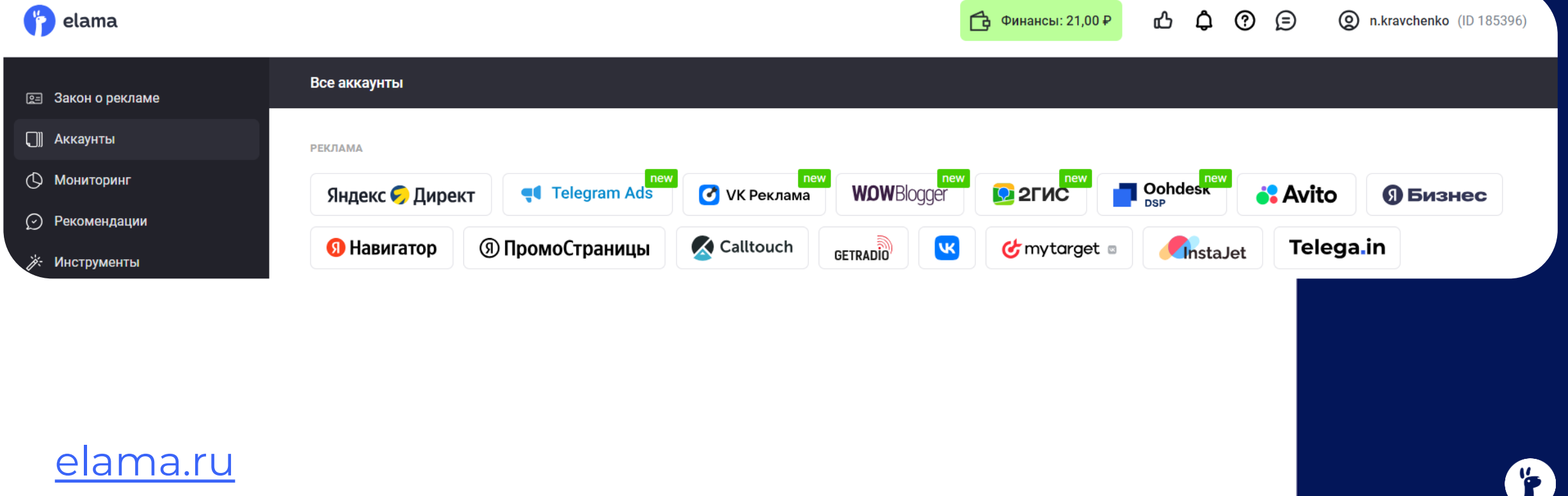

#### **Бесплатная автоматическая маркировка в eLama**

Один кабинет с автоматизацией маркировки и отчетности для

рекламодателей и агентств:

- Telegram Ads и посевы в Telegram
- **Яндекс Директ и Яндекс Бизнес**
- VK Реклама, ВКонтакте, MyTarget
- Реклама у блогеров через WOWBlogger

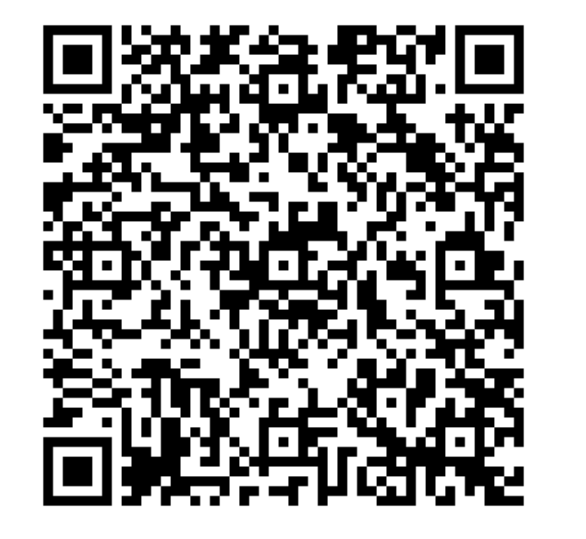

#### [try.elama.ru/markirovka\\_elama](https://try.elama.ru/markirovka_elama?utm_source=webinars_elama&utm_medium=presentation&utm_campaign=birzha-uslug_webinar_elama_2024_07_18)

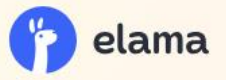

**WOWBlogger** 

## Запускайте рекламу у блогеров в Telegram быстро

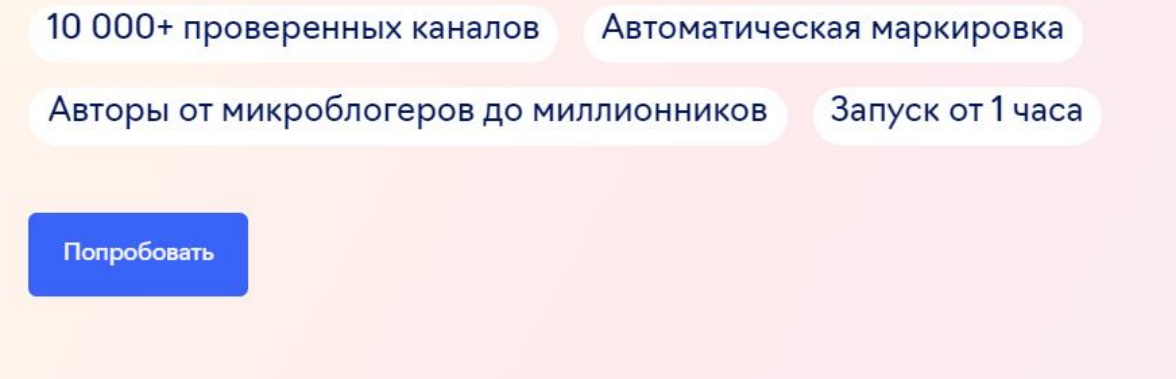

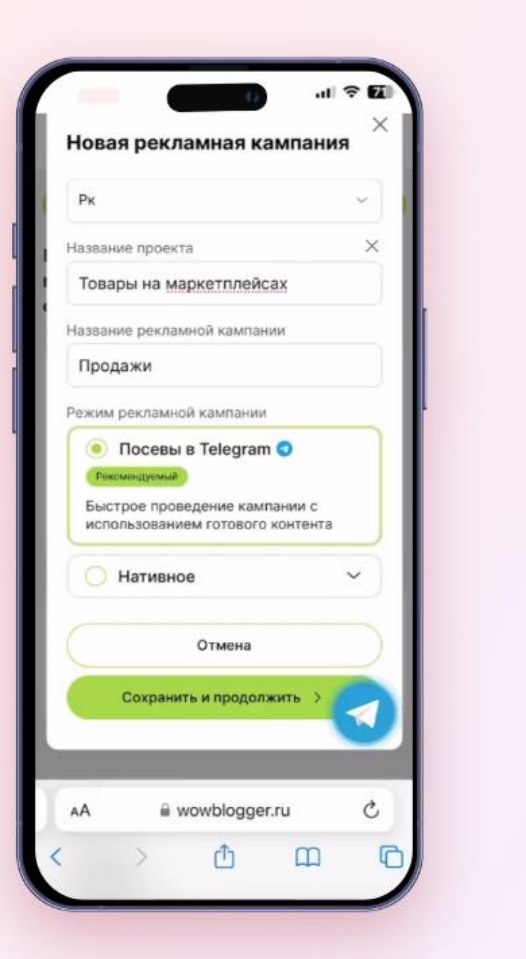

арим 5 000 P бонусами на счет

Дарим 5 000 Р бонусами на счет

Дарим 5 000 Р бонусами на счет

Дарим 5 000 Р бонусами на счет

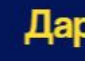

[try.elama.ru/wow\\_platform](https://try.elama.ru/wow_platform?utm_source=webinars_elama&utm_medium=presentation&utm_campaign=birzha-uslug_webinar_elama_2024_07_18)

#### **Всю интернет-рекламу в России надо маркировать специальным образом <sup>и</sup> отчитываться по ней в Роскомнадзор** !

Статья 18.1 Закона о рекламе

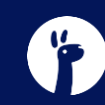

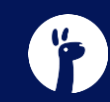

1. В ОРД VK стало обязательным заполнение ИНН для физлиц

## **В ОРД VK теперь обязательно заполнение ИНН для физлиц**

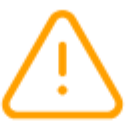

#### Заполните ИНН контрагента

Это необходимо по правилам ЕРИР. Данные не примут, если не указан ИНН контрагента

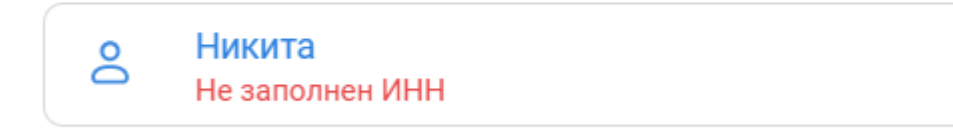

**MHH** 

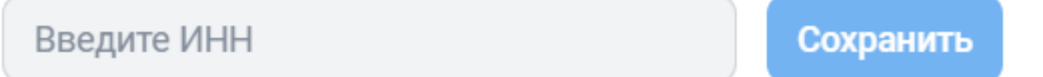

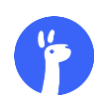

- 1. В ОРД VK стало обязательным заполнение ИНН для физлиц
- 2. В ОРД VK нельзя будет сделать акт с нулевой суммой

## **В ОРД VK нельзя будет сделать акт с нулевой суммой**

- Технически не получится создавать нулевые акты для отчетности
- В случаях, когда реклама распространяется в течение нескольких месяцев, используйте вкладку «Статистика» либо разбивайте сумму акта по месяцам

- 1. В ОРД VK стало обязательным заполнение ИНН для физлиц
- 2. В ОРД VK нельзя будет сделать акт с нулевой суммой
- 3. Номер акта стал необязательным в ОРД VK

### **Номер акта стал необязательным в ОРД VK**

#### Создание акта  $\times$

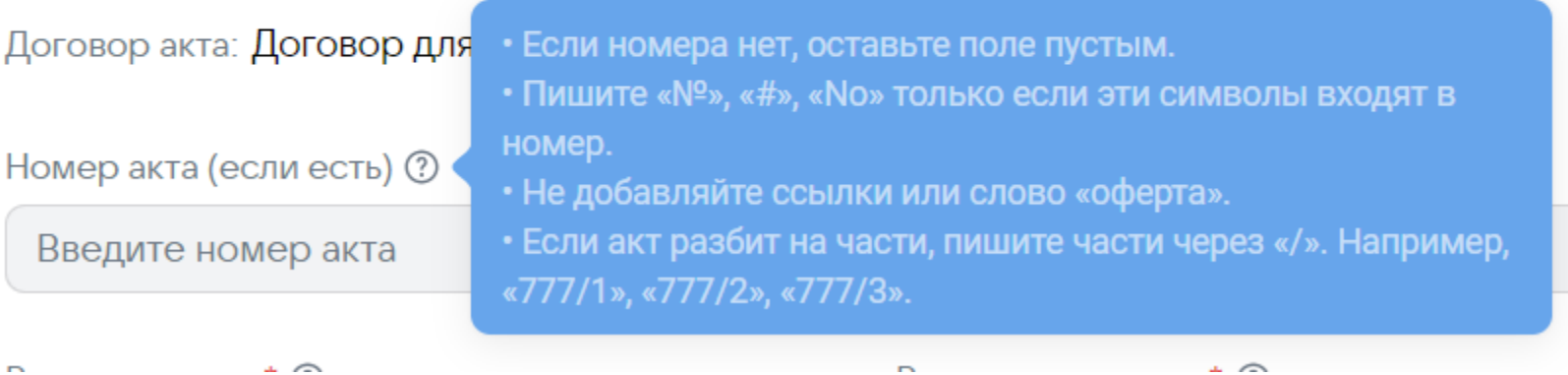

- 1. В ОРД VK стало обязательным заполнение ИНН для физлиц
- 2. В ОРД VK нельзя будет сделать акт с нулевой суммой
- 3. Номер акта стал необязательным в ОРД VK
- 4. Тип площадки «Информационная система» в ОРД VK более недоступен

## **Тип площадки «Информационная система» в ОРД VK более недоступен**

#### Создание площадки  $\times$

Название\*

Введите название

 $T$ ип $*$ 

Выберите тип

Сайт

Приложение

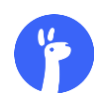

- 1. В ОРД VK стало обязательным заполнение ИНН для физлиц
- 2. В ОРД VK нельзя будет сделать акт с нулевой суммой
- 3. Номер акта стал необязательным в ОРД VK
- 4. Тип площадки «Информационная система» в ОРД VK более недоступен
- 5. В ОРД должен пропасть тип креатива «Иное»

#### **Новые формы распространения рекламы вместо «Иное»**

- text video block Текстовый блок
- text\_graphic\_video\_block Текстово-графический блок с видео
- text\_audio\_block Текстовый блок с аудио
- text\_graphic\_audio\_block Текстово-графический блок с аудио
- text\_audio\_video\_block Текстовый блок с аудио и видео
- text\_graphic\_audio\_video\_block Текстово-графический блок с аудио и видео
- banner\_html5 HTML5-баннер

- 1. В ОРД VK стало обязательным заполнение ИНН для физлиц
- 2. В ОРД VK нельзя будет сделать акт с нулевой суммой
- 3. Номер акта стал необязательным в ОРД VK
- 4. Тип площадки «Информационная система» в ОРД VK более недоступен
- 5. В ОРД должен пропасть тип креатива «Иное»
- 6. ОРД Ozon частично автоматизировали вечную отчетность

### **ОРД Ozon частично автоматизировали вечную отчетность**

Плошадки Контрагенты Договоры Креативы Статистика Акты

Статистика

#### Добавление шаблона статистики

Создание шаблона для автоматического сбора и подачи статистики

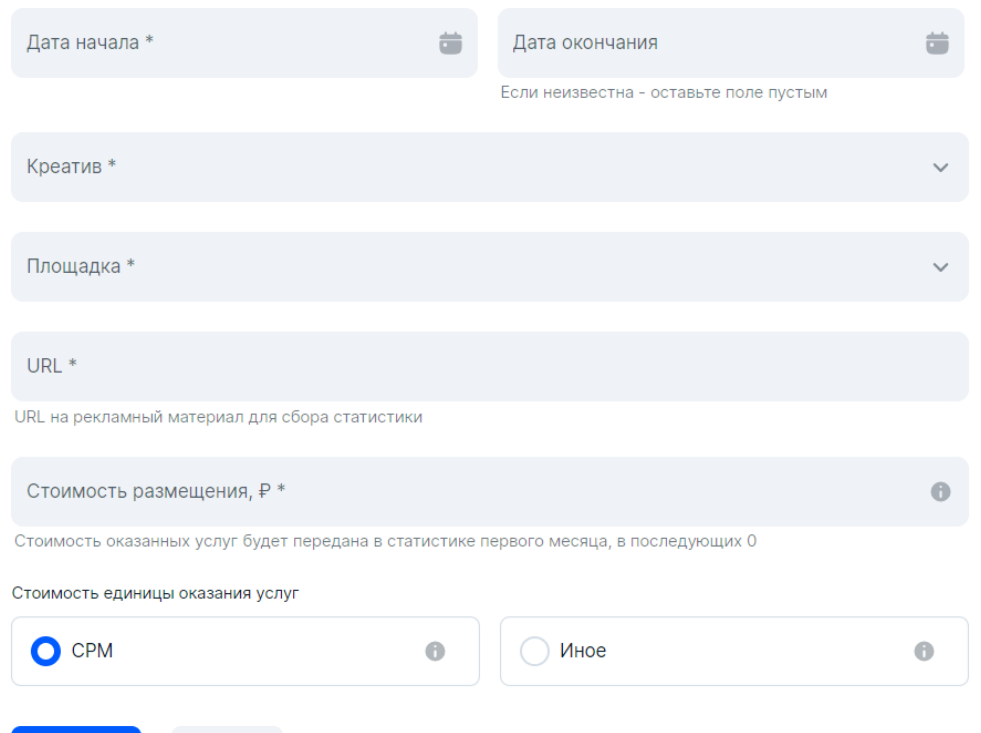

Данные по просмотрам каждый месяц будет передавать сервис WhoIsBlogger

Что можно автоматизировать:

- VK
- **Telegram**
- YouTube
- Instagram\*

*\*принадлежит компании Мета, признанной экстремистской организацией и запрещенной на территории РФ*

- 1. В ОРД VK стало обязательным заполнение ИНН для физлиц
- 2. В ОРД VK нельзя будет сделать акт с нулевой суммой
- 3. Номер акта стал необязательным в ОРД VK
- 4. Тип площадки «Информационная система» в ОРД VK более недоступен
- 5. В ОРД должен пропасть тип креатива «Иное»
- 6. ОРД Ozon частично автоматизировали вечную отчетность
- 7. В ОРД должны убрать обязательное указание ОКВЭДа

- 1. В ОРД VK стало обязательным заполнение ИНН для физлиц
- 2. В ОРД VK нельзя будет сделать акт с нулевой суммой
- 3. Номер акта стал необязательным в ОРД VK
- 4. Тип площадки «Информационная система» в ОРД VK более недоступен
- 5. В ОРД должен пропасть тип креатива «Иное»
- 6. ОРД Ozon частично автоматизировали вечную отчетность
- 7. В ОРД должны убрать обязательное указание ОКВЭДа
- 8. В ОРД появился идентификатор изначального договора cid

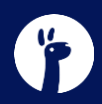

- 1. В ОРД VK стало обязательным заполнение ИНН для физлиц
- 2. В ОРД VK нельзя будет сделать акт с нулевой суммой
- 3. Номер акта стал необязательным в ОРД VK
- 4. Тип площадки «Информационная система» в ОРД VK более недоступен
- 5. В ОРД должен пропасть тип креатива «Иное»
- 6. ОРД Ozon частично автоматизировали вечную отчетность
- 7. В ОРД должны убрать обязательное указание ОКВЭДа
- 8. В ОРД появился идентификатор изначального договора cid
- 9. Законопроект про добавление токена в конце поста еще не принят

- 1. В ОРД VK стало обязательным заполнение ИНН для физлиц
- 2. В ОРД VK нельзя будет сделать акт с нулевой суммой
- 3. Номер акта стал необязательным в ОРД VK
- 4. Тип площадки «Информационная система» в ОРД VK более недоступен
- 5. В ОРД должен пропасть тип креатива «Иное»
- 6. ОРД Ozon частично автоматизировали вечную отчетность
- 7. В ОРД должны убрать обязательное указание ОКВЭДа
- 8. В ОРД появился идентификатор изначального договора cid
- 9. Законопроект про добавление токена в конце поста еще не принят
- 10. Изменений про вечную отчетность пока что нет

## **Маркировка креативов**

 $\frac{1}{2}$ 

### **Как добавлять информацию о рекламодателе**

В начале / конце текста или на визуале:

- Реклама, ООО «АДВ-сервис»
- Реклама, ООО «АДВ-сервис», ИНН 7810704382
- Реклама, [eLama.ru](https://elama.ru/?utm_source=webinars_elama&utm_medium=presentation&utm_campaign=birzha-uslug_webinar_elama_2024_05_28)
- Реклама, [О рекламодателе](https://elama.ru/?utm_source=webinars_elama&utm_medium=presentation&utm_campaign=birzha-uslug_webinar_elama_2024_05_28)

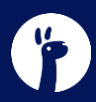

### **Как добавлять идентификатор erid**

Приоритетный вариант — в ссылку, которая в рекламном материале:

- https://elama.ru/?erid=токен
- https://elama.ru/?utm\_source=telegram&erid=токен
- https://clck.ru/38mH4m
- https://mobz.cc/mzmv?erid=токен

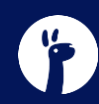

#### **Пример маркировки в Telegram**

**Весплатная консультация по маркировке рекламы** 

Если у вас есть вопросы по маркировке вашей рекламы, задайте их специалисту на бесплатной консультации. Получить ее можно на бирже услуг eLama.

Оставьте заявку с промокодом MARK10 по ссылке и пополните счет личного кабинета в eLama на 10 000 P. Все дечьги вы можете потратить на продвижение в любой рекламной системе, доступной в сервисе. Акция действует только для новых пользователей eLama.

Реклама, ООО «АДВ-Сервис», ИНН 7810704382

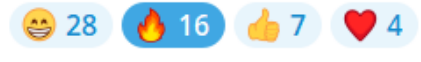

**12.5K 11:39** 

Перейти по ссылке?

https://try.elama.ru/markirovka na birje? utm\_source=telegram\_advsystem&utm\_medium=social&utm\_campai gn=birzha-

uslug 2023-12-25&erid=LatgBrmYx

Перейти Отмена

### **Как добавлять идентификатор erid**

Если в ссылку невозможно добавить идентификатор, добавляем в виде пометки «erid: XXX»:

- В начале текстового блока\*
- Поверх текстово-графического блока (на изображении, например)
- В начале и (или) поверх видеоролика

\*В соответствии с Приказом РКН № 191 от 30 ноября 2022 г.

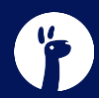

#### **Токен и информацию о рекламодателе можно добавлять в выпадающее меню**

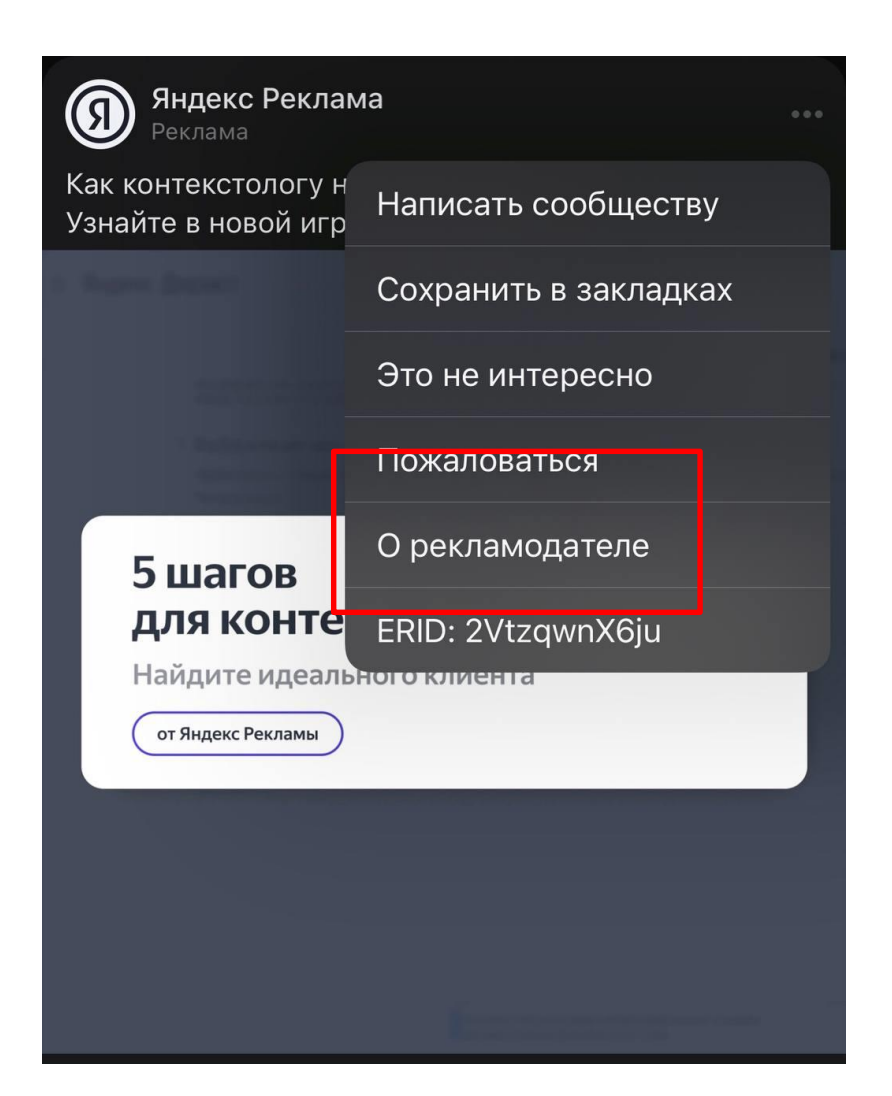

[Рекомендации РКН от 06.02.2024 г.](https://new.rkn.gov.ru/docs/Rekomendacii_po_razmeshheniju_identifikatora_reklamy_erid_v_raznykh_06022024.pdf) Источник: скриншот новостной ленты VK

## **Репосты**

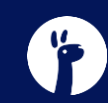

#### **Маркировка репостов**

Вариант 1:

- Рекламодатель разместил у себя пост без маркировки
- При репосте его надо промаркировать
- Маркировку добавить к посту или следующим сообщением для связности

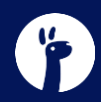

#### **Маркировка репостов**

Вариант 1:

- Рекламодатель разместил у себя пост без маркировки
- При репосте его надо промаркировать
- Маркировку добавить к посту или следующим сообщением для связности

Вариант 2:

- Рекламодатель получил токен на договор РД-РР или РД-РА (не самореклама)
- Рекламодатель разместил у себя пост с маркировкой
- При репосте ничего добавлять не надо

#### **Когда репосты делают несколько РР**

Вариант 1:

- Рекламодатель получил токены на каждый договор РД-РР (не самореклама)
- Рекламодатель разместил у себя пост с маркировкой и добавил в него все токены через запятую erid: токен1, erid: токен2, erid: токен3
- При репосте ничего добавлять не надо

#### **Когда репосты делают несколько РР**

Вариант 1:

- Рекламодатель получил токены на каждый договор РД-РР (не самореклама)
- Рекламодатель разместил у себя пост с маркировкой и добавил в него все токены через запятую erid: токен1, erid: токен2, erid: токен3
- При репосте ничего добавлять не надо

Вариант 2:

• Добавить в цепочку РА и получить 1 токен (не самореклама)

## **Нюансы**

**Распространение рекламы в течение нескольких месяцев до выставления акта**

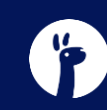

#### **Бартеры и кросс-промо**

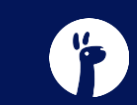

#### **Бартеры и кросс-промо**

- 1. Создается два встречных договора с одинаковой суммой
- 2. Договоры закрываются актом взаимозачета
- 3. Данные в ОРД каждая сторона будет вносить по своим документам
- 4. Платим налоги

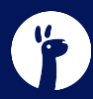

## **Полезные ссылки и материалы**

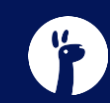

#### **Поиск специалистов по маркировке**

#### Маркировка рекламы - это легко, если вам помогает надежный специалист с биржи услуг eLama

Скидка 20% на первый заказ

Разместить заказ

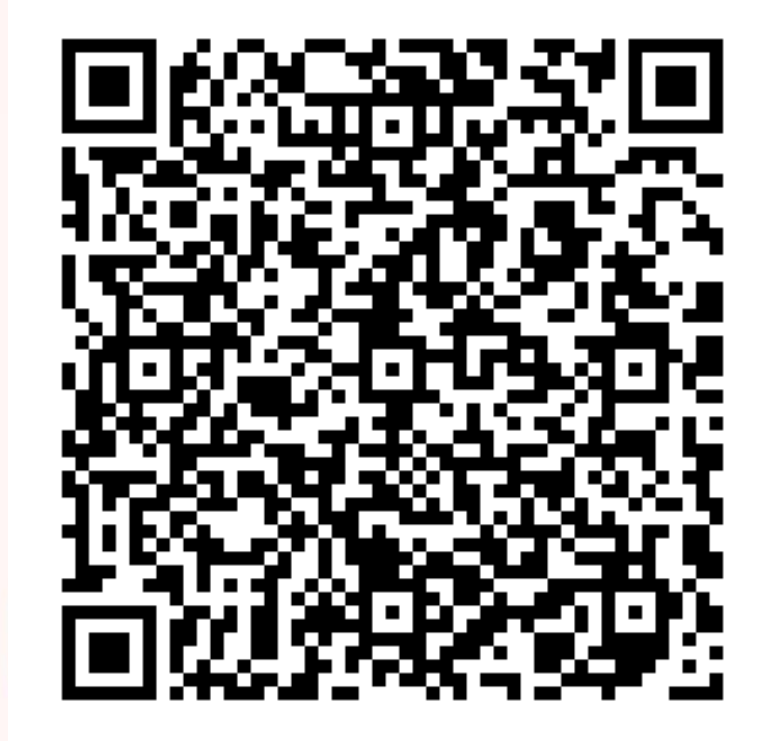

[try.elama.ru/markirovka\\_na\\_birje](https://try.elama.ru/markirovka_na_birje?utm_source=webinars_elama&utm_medium=presentation&utm_campaign=birzha-uslug_webinar_elama_2024_07_18)

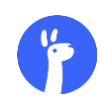

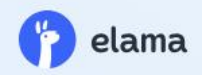

## Все, что нужно знать, чтобы маркировать рекламу у блогеров

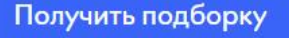

[try.elama.ru/markirovka\\_bloggers](https://try.elama.ru/markirovka_bloggers/?utm_source=webinars_elama&utm_medium=presentation&utm_campaign=birzha-uslug_webinar_elama_2024_07_18)

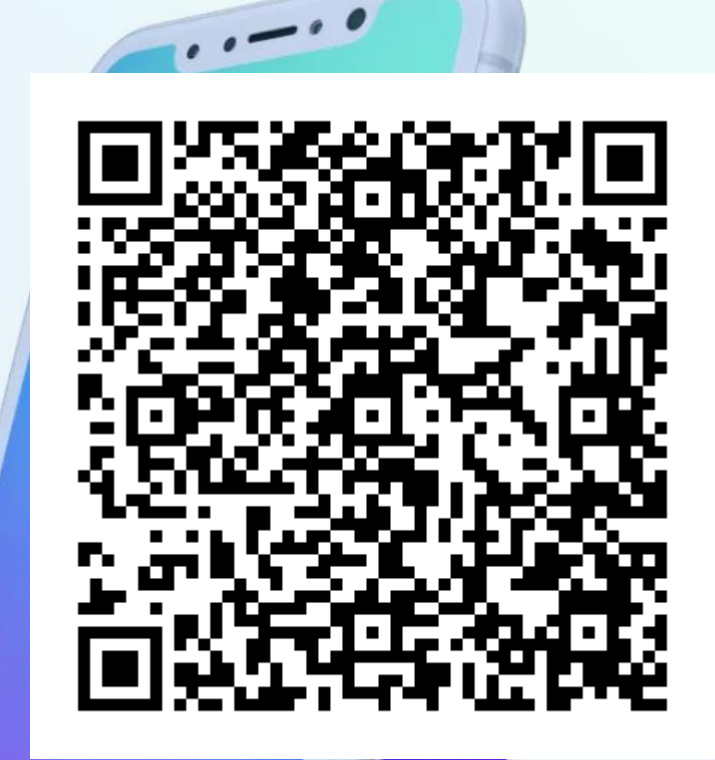

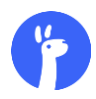

#### **Канал о маркировке интернет-рекламы**

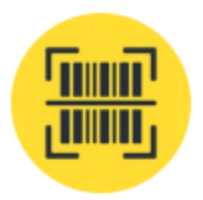

#### Маркировка рекламы (ЕРИР): г...

29 418 подписчиков

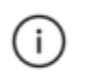

#### t.me/adv\_system Ссылка

Полезные материалы: https://try.elama.ru/markirovka

С 1 сентября 2022 года в России действует единая система учета рекламы в интернете. О законе, реакции рынка и изменениях рассказываем на этом канале.

По всем вопросам пишите на milo@elama.ru Информация

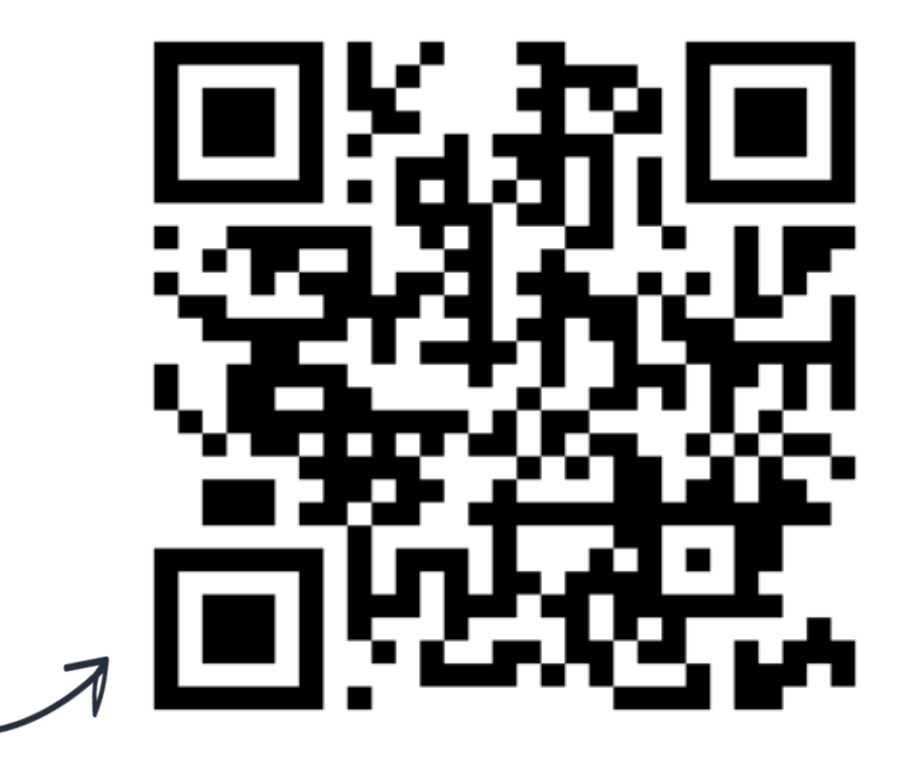

#### [t.me/+NbnP7RKOzB44M2Zi](https://t.me/+NbnP7RKOzB44M2Zi)

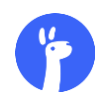

# **Мы справимся!**

- milo@elama.ru
- eLama.ru

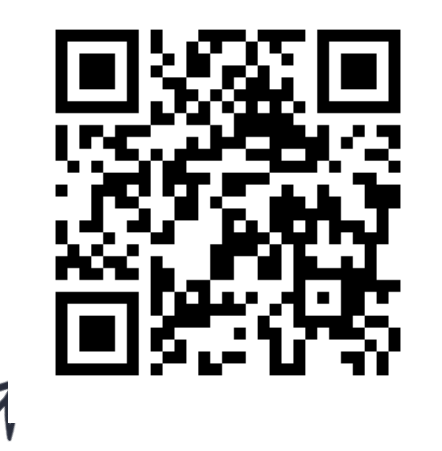

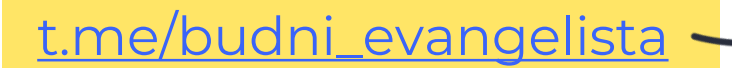

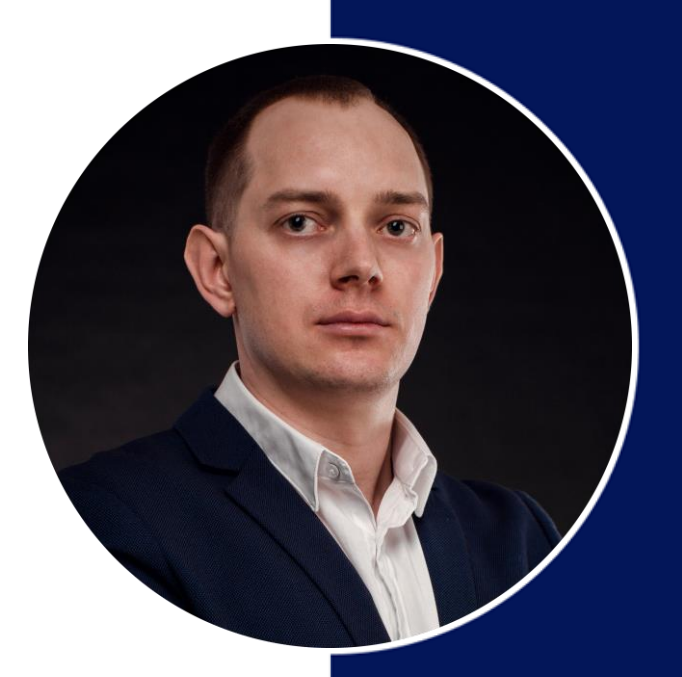

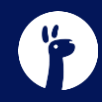